## Package 'RSC'

June 20, 2022

<span id="page-0-0"></span>Type Package

Title Robust and Sparse Correlation Matrix

#### Description

Performs robust and sparse correlation matrix estimation. Robustness is achieved based on a simple robust pairwise correlation estimator, while sparsity is obtained based on thresholding. The optimal thresholding is tuned via cross-validation. See Serra, Coretto, Fratello and Tagliaferri (2018) [<doi:10.1093/bioinformatics/btx642>](https://doi.org/10.1093/bioinformatics/btx642).

Author Luca Coraggio [cre, aut],

Pietro Coretto [aut], Angela Serra [aut], Roberto Tagliaferri [ctb]

Maintainer Luca Coraggio <luca.coraggio@unina.it>

#### NeedsCompilation yes

Imports stats, graphics, Matrix, methods, parallel, foreach, doParallel, utils

License GPL  $(>= 2)$ 

Version 2.0.2

Date 2022-06-20

Repository CRAN

Date/Publication 2022-06-20 17:10:02 UTC

### R topics documented:

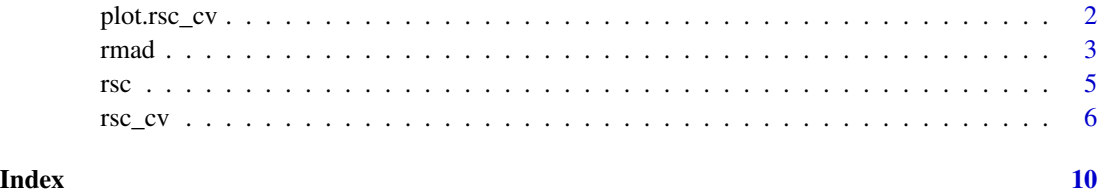

<span id="page-1-0"></span>

#### Description

Plot the cross-validation estimates of the Frobenius loss.

#### Usage

```
## S3 method for class 'rsc_cv'
plot(x, \ldots)
```
#### Arguments

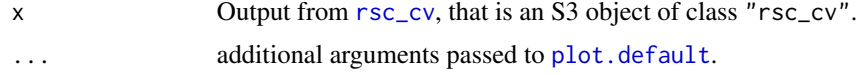

#### Value

Plot the Frobenius loss estimated via cross-validation (y-axis) vs threshold values (x-axis). The dotted blue line represents the average expected normalized Frobenius loss, while the vertical segments around the average are *1-standard-error* error bars (see *Details* in [rsc\\_cv](#page-5-1).

The vertical dashed red line identifies the minimum of the average loss, that is the optimal threshold flagged as "minimum". The vertical dashed green line identifies the optimal selection flagged as "minimum1se" in the output of [rsc\\_cv](#page-5-1) (see *Details* in [rsc\\_cv](#page-5-1)).

#### References

Serra, A., Coretto, P., Fratello, M., and Tagliaferri, R. (2018). Robust and sparsecorrelation matrix estimation for the analysis of high-dimensional genomics data. *Bioinformatics*, 34(4), 625-634. doi:10.1093/bioinformatics/btx642

#### See Also

[rsc\\_cv](#page-5-1)

#### Examples

```
## simulate a random sample from a multivariate Cauchy distribution
## note: example in high-dimension are obtained increasing p
set.seed(1)
n <- 100 # sample size
p \le -10 # dimension
dat \leq matrix(rt(n*p, df = 1), nrow = n, ncol = p)
colnames(dat) <- paste0("Var", 1:p)
```
#### <span id="page-2-0"></span>rmad 3

```
## perform 10-fold cross-validation repeated R=10 times
## note: for multi-core machines experiment with 'ncores'
set.seed(2)
a \leq rsc_c cv(x = dat, R = 10, K = 10, ncores = 1)a
## plot the cross-validation estimates
plot(a)
## pass additional parameters to graphics::plot
plot(a, cex = 2)
```
<span id="page-2-1"></span>

#### rmad *RMAD correlation matrix*

#### Description

Compute the RMAD robust correlation matrix proposed in Serra et al. (2018) based on the robust correlation coefficient proposed in Pasman and Shevlyakov (1987).

#### Usage

 $r$ mad(x,  $y = NULL$ , na.rm = FALSE, even.correction = FALSE, num.threads = "half-max")

#### Arguments

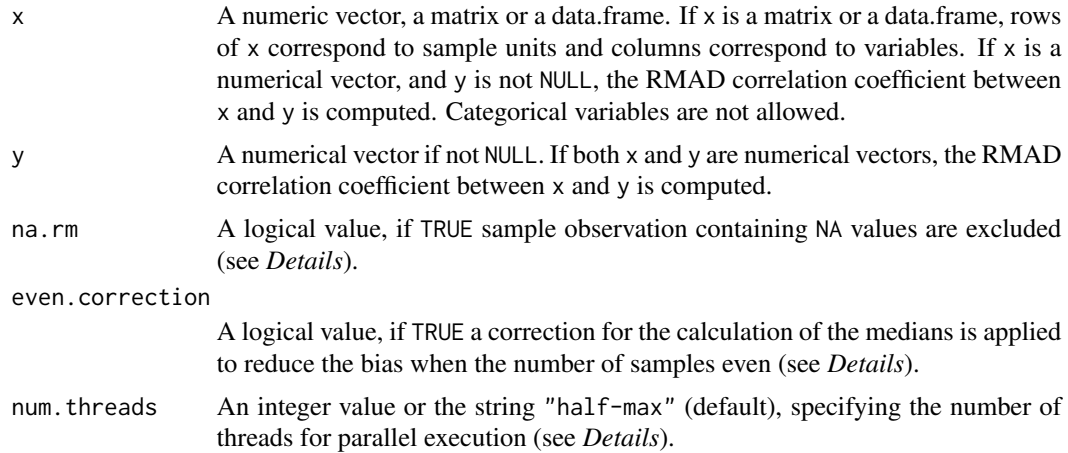

#### Details

The rmad function computes the correlation matrix based on the pairwise robust correlation coefficient of Pasman and Shevlyakov (1987). This correlation coefficient is based on repeated median calculations for all pairs of variables. This is a computational intensive task when the number of variables (that is  $ncol(x)$ ) is large.

<span id="page-3-0"></span>The software is optimized for large dimensional data sets, the median is approximated as the central observation obtained based on the *find* algorithm of Hoare (1961) (also known as *quickselect*) implemented in C language. For small samples this may be a crude approximation, however, it makes the computational cost feasible for high-dimensional data sets. With the option even.correction = TRUE a correction is applied to reduce the bias for data sets with an even number of samples. Although even.correction = TRUE has a small computational cost for each pair of variables, it is suggested to use the default even.correction = FALSE for large dimensional data sets.

The function can handle a data matrix with missing values (NA records). If na.rm = TRUE then missing values are handled by casewise deletion (and if there are no complete cases, an error is returned). In practice, if na. rm = TRUE all rows of x that contain at least an NA are removed.

Since the software is optimized to work with high-dimensional data sets, the output RMAD matrix is packed into a storage efficient format using the "dspMatrix" S4 class from the [Matrix](#page-0-0) package. The latter is specifically designed for dense real symmetric matrices. A sparse correlation matrix can be obtained applying thresholding using the [rsc\\_cv](#page-5-1) and [rsc](#page-4-1).

rmad function supports parallel execution. This is provided via *openmp* (http://www.openmp.org), which must be already available on the system at installation time; otherwise, falls back to singlecore execution. For later installation of openmp, the RSC package needs to be re-installed (recompiled) to provide multi-threads execution. If num. threads  $> 0$ , function is executed using min(num.threads, max.threads) threads, where max.threads is the maximum number of available threads. That is, if positive the specified number of threads (up to the maximum available) are used. If num. threads  $< 0$ , function is executed using max(max. threads - num. threads, 1) threads, i.e. when negative num.threads indicates the number of threads not to use (at least one thread is used). If num.threads  $== 0$ , a single thread is used (equivalent to num.threads  $= 1$ ). If num. threads  $==$  "half-max", function is executed using half of the available threads  $(max(max, threads/2, 1))$ . This is the default.

#### Value

If x is a matrix or a data.frame, returns a correlation matrix of class "dspMatrix" (S4 class object) as defined in the [Matrix](#page-0-0) package.

If x and y are numerical vectors, returns a numerical value, that is the RMAD correlation coefficient between x and y.

#### References

Hoare, C. A. (1961). Algorithm 65: find. *Communications of the ACM*, 4(7), 321-322.

Musser, D. R. (1997). Introspective sorting and selection algorithms. *Software: Practice and Experience*, 27(8), 983-993.

Pasman,V. and Shevlyakov,G. (1987). Robust methods of estimation of correlation coefficient. *Automation Remote Control*, 48, 332-340.

Serra, A., Coretto, P., Fratello, M., and Tagliaferri, R. (2018). Robust and sparsecorrelation matrix estimation for the analysis of high-dimensional genomics data. *Bioinformatics*, 34(4), 625-634. doi: 10.1093/bioinformatics/btx642

#### See Also

rsc\_cv, rsc

<span id="page-4-0"></span>rsc 5

#### Examples

```
## simulate a random sample from a multivariate Cauchy distribution
set.seed(1)
n <- 100 # sample size
p \le -7 # dimension
dat \leq matrix(rt(n*p, df = 1), nrow = n, ncol = p)
colnames(dat) <- paste0("Var", 1:p)
## compute the rmad correlation coefficient between dat[,1] and dat[,2]
a \leq -r \text{mad}(x = dat[, 1], y = dat[, 2])## compute the RMAD correlaiton matrix
b \leq - \text{rmad}(x = dat)b
```
<span id="page-4-1"></span>

rsc *Robust and Sparse Correlation Matrix Estimator*

#### **Description**

Compute the Robust and Sparse Correlation Matrix (RSC) estimator proposed in Serra et al. (2018).

#### Usage

rsc(cv, threshold = "minimum")

#### Arguments

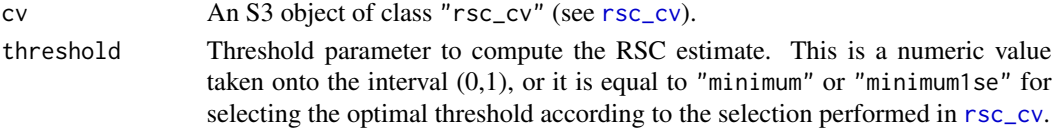

#### Details

The setting threshold = "minimum" or threshold = "minimum1se" applies thresholding according to the criteria discussed in the *Details* section in [rsc\\_cv](#page-5-1). When cv is obtained using [rsc\\_cv](#page-5-1) with  $cv.type = "random", the default settings for  $rsc$  implements exactly the RSC estimator pro cv.type = "random", the default settings for  $rsc$  implements exactly the RSC estimator pro cv.type = "random", the default settings for  $rsc$  implements exactly the RSC estimator pro$ posed in Serra et al., (2018).

Although threshold = "minimum" is the default choice, in high-dimensional situations threshold = "minimum1se" usually provides a more parsimonious representation of the correlation structure. Since the underlying RMAD matrix is passed through the cv input, any other hand-tuned threshold to the RMAD matrix can be applied without significant additional computational costs. The latter can be done setting threshold to any value onto the (0,1) interval.

The software is optimized to handle high-dimensional data sets, therefore, the output RSC matrix is packed into a storage efficient sparse format using the "dsCMatrix" S4 class from the [Matrix](#page-0-0) package. The latter is specifically designed for sparse real symmetric matrices.

#### <span id="page-5-0"></span>Value

Returns a sparse correlaiton matrix of class "dsCMatrix" (S4 class object) as defined in the [Matrix](#page-0-0) package.

#### References

Serra, A., Coretto, P., Fratello, M., and Tagliaferri, R. (2018). Robust and sparsecorrelation matrix estimation for the analysis of high-dimensional genomics data. *Bioinformatics*, 34(4), 625-634. doi:10.1093/bioinformatics/btx642

#### See Also

[rsc\\_cv](#page-5-1)

#### Examples

```
## simulate a random sample from a multivariate Cauchy distribution
## note: example in high-dimension are obtained increasing p
set.seed(1)
n <- 100 # sample size
p \le -10 # dimension
dat \leq matrix(rt(n*p, df = 1), nrow = n, ncol = p)
colnames(dat) <- paste0("Var", 1:p)
## perform 10-fold cross-validation repeated R=10 times
## note: for multi-core machines experiment with 'ncores'
set.seed(2)
a \leq rsc_c cv(x = dat, R = 10, K = 10, ncores = 1)a
## obtain the RSC matrix with "minimum" flagged solution
b \leq -rsc(cv = a, threshold = "minimum")b
## obtain the RSC matrix with "minimum1se" flagged solution
d \leq r \sec(cv = a, \text{threshold} = "minimum1se")d
## since the object 'a' stores the RMAD underlying estimator, we can
## apply thresholding at any level without re-estimating the RMAD
## matrix
e \leftarrow \text{rsc}(cv = a, \text{ threshold} = 0.5)e
```
#### <span id="page-6-0"></span>rsc\_cv 7

#### Description

Perform cross-validation to select an adaptive optimal threshold for the RSC estimator proposed in Serra et al. (2018).

#### Usage

rsc\_cv(x, cv.type = "kfold",  $R = 10$ ,  $K = 10$ , threshold = seq(0.05, 0.95, by = 0.025), even.correction = FALSE, na.rm = FALSE, ncores = NULL, monitor = TRUE)

#### Arguments

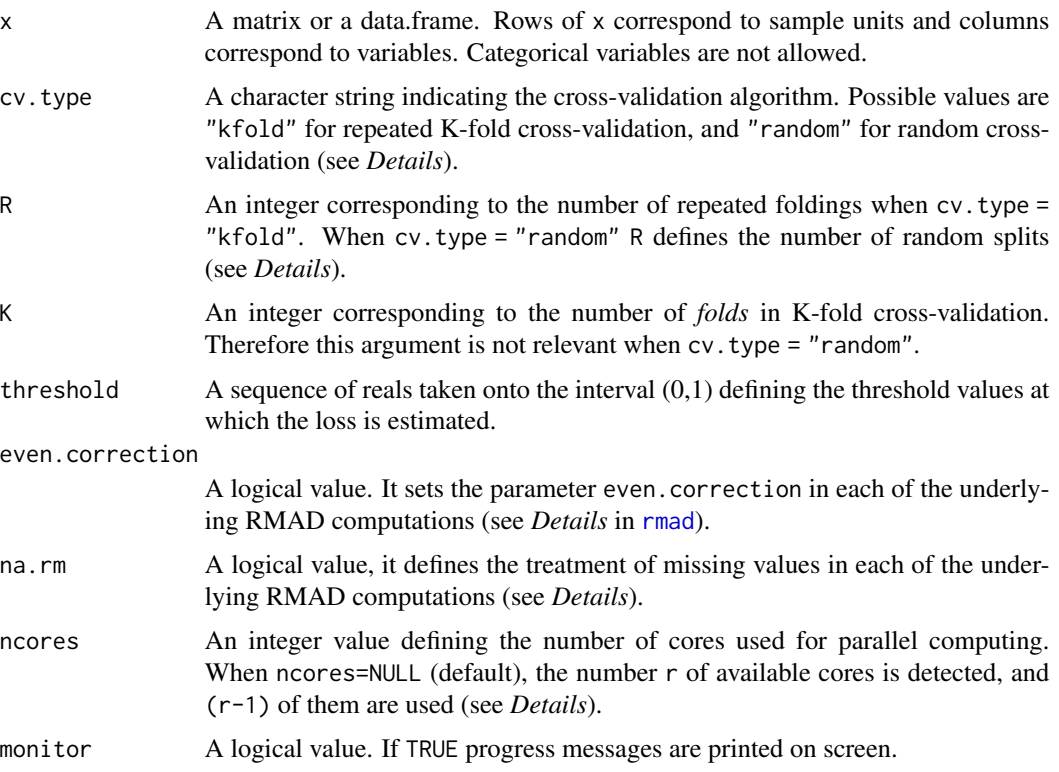

#### Details

The rsc\_cv function performs cross-validation to estimate the expected Frobenius loss proposed in Bickel and Levina (2008). The original contribution of Bickel and Levina (2008), and its extension in Serra et al. (2018), is based on a random cross-validation algorithm where the training/test size depends on the sample size *n*. The latter is implemented selecting cv. type = "ramdom", and fixing an appropriate number R of random train/test splits. R should be as large as possible, but in practice this impacts the computing time strongly for high-dimensional data sets.

Although Serra et al. (2018) showed that the random cross-validation of Bickel and Levina (2008) works well for the RSC estimator, subsequent experiments suggested that repeated K-fold crossvalidation on average produces better results. Repeated K-fold cross-validation is implemented with the default cv. type = "kfold". In this case K defines the number of *folds*, while R defines the number of times that the K-fold cross-validation is repeated with R independent shuffles of the original data. Selecting R=1 and K=10 one performs the standard 10-fold cross-validation. Ten replicates (R=10) of the K-fold cross-validation are generally sufficient to obtain reasonable estimates of the underlying loss, but for extremely high-dimensional data R may be varied to speed up calculations.

On multi-core hardware the cross-validation is executed in parallel setting ncores. The parallelism is implemented on the total number of data splits, that is R for the random cross-validation, and R\*K for the repeated K-fold cross-validation. The software is optimized so that generally the total computing time scales almost linearly with the number of available computer cores (ncores).

For both the random and the K-fold cross-validation it is computed the normalized version of the expected squared Frobenius loss proposed in Bickel and Levina (2008). The normalization is such that the squared Frobenius norm of the identity matrix equals to 1 whatever is its dimension.

Two optimal threshold selection types are reported with flags (see *Value* section below): "minimum" and "minimum1se". The flag "minimum" denotes the threshold value that minimizes the average loss. The flag "minimum1se" implements the so called *1-SE rule*: this is the maximum threshold value such that the corresponding average loss is within *1-standard-error* with respect to the threshold that minimizes the average loss (that is the one corresponding to the "minimum" flag).

Since unbiased standard errors for the K-fold cross-validation are impossible to compute (see Bengio and Grandvalet, 2004), when cv.type="kfold" the reported standard errors have to be considered as a downward biased approximation.

#### Value

An S3 object of class 'cv\_rsc' with the following components:

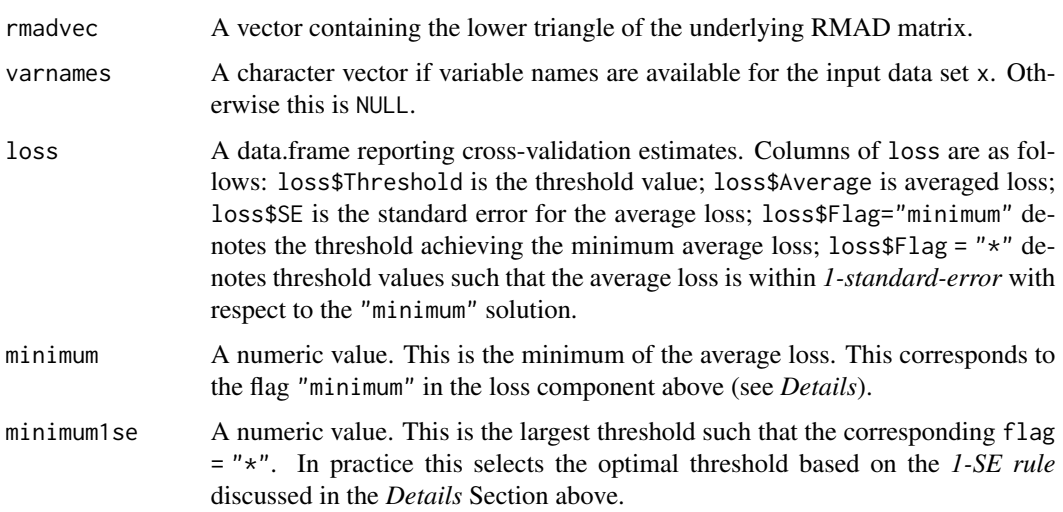

#### References

Bengio, Y., and Grandvalet, Y. (2004). No unbiased estimator of the variance of k-fold crossvalidation. *Journal of Machine Learning Research*, 5(Sep), 1089-1105.

Bickel, P. J., and Levina, E. (2008). Covariance regularization by thresholding. The *Annals of Statistics*, 36(6), 2577-2604. doi:10.1214/08-AOS600

Serra, A., Coretto, P., Fratello, M., and Tagliaferri, R. (2018). Robust and sparsecorrelation matrix estimation for the analysis of high-dimensional genomics data. *Bioinformatics*, 34(4), 625-634. doi:10.1093/bioinformatics/btx642

#### See Also

rsc, plot.rsc\_cv

#### Examples

```
## simulate a random sample from a multivariate Cauchy distribution
## note: example in high-dimension are obtained increasing p
set.seed(1)
n <- 100 # sample size
p <- 10 # dimension
dat \leq matrix(rt(n*p, df = 1), nrow = n, ncol = p)
colnames(dat) <- paste0("Var", 1:p)
## perform 10-fold cross-validation repeated R=10 times
## note: for multi-core machines experiment with 'ncores'
set.seed(2)
a \leq rsc_ccv(x = dat, R = 10, K = 10, ncores = 1)a
## threshold selection: note that here, knowing the sampling designs,
## we would like to threshold any correlation larger than zero in
## absolute value
##
a$minimum ## "minimum" flagged solution
a$minimum1se ## "minimum1se" flagged solution
## plot the cross-validation estimates
plot(a)
## to obtain the RSC matrix we pass 'a' to the rsc() function
b \leq -rsc(cv = a, threshold = "minimum")b
d \leq r \, \text{sc}(cv = a, \text{ threshold} = "minimum1se")d
## since the object 'a' stores the RMAD underlying estimator, we can
## apply thresholding at any level without re-estimating the RMAD
## matrix
e \leq rsc(cv = a, threshold = 0.5)e
```
# <span id="page-9-0"></span>Index

Matrix, *[4](#page-3-0)[–6](#page-5-0)*

plot.default, *[2](#page-1-0)* plot.rsc\_cv, [2](#page-1-0)

rmad, [3,](#page-2-0) *[7](#page-6-0)* rsc, *[4,](#page-3-0) [5](#page-4-0)*, [5](#page-4-0) rsc\_cv, *[2](#page-1-0)*, *[4](#page-3-0)[–6](#page-5-0)*, [6](#page-5-0)